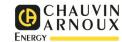

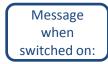

## Quick COMMISSIONING Three-phase meter on current transformers (ULYS TTA)

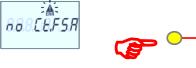

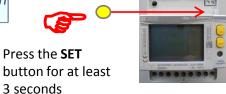

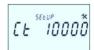

Press

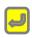

then to increment the digit

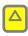

Confirm by

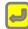

CT is the ratio of the primary to the secondary of the CT Example: CT  $100/5A \Rightarrow ratio Ct = 20$ 

Go to the next parameter : **FSA** 

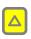

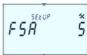

Press

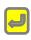

Then to change the digit

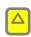

Confirm by

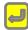

FSA is the secondary current of the CT Example: CT 100/1A => FSA = 1

Go to the next parameter: **User** and continue to: **Wir** 

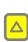

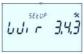

Press

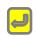

Then to change the value

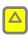

Confirm by

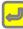

3.3.2 three-phase, 3 wires, balanced, 2CT

3.3.3 three-phase, 3 wires, unbalanced, 3CT

3.4.3 three-phase, 4 wires unbalanced, 3CT

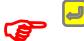

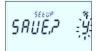

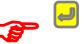

Press again to confirm